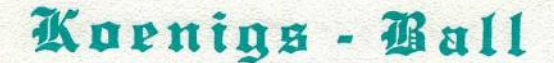

おきておけないときてきてきてきてきてきてきてきてきてい

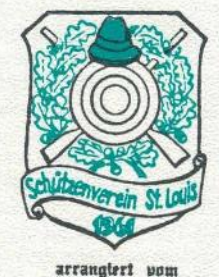

1986

1961

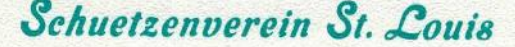

## von 1961 und den Blue Stars

#### am

Samstag 11, Januar 1986

American-Czech Fiducational Center

STATISTICS IN THE HEADS IN THE HEADS IN THE HEADS

### PROGRAMM

Herzlich Willkommen zum diesiaehrigen

### **KOENIGSBALL**

des St. Louis Schuetzenvereins!

Der Abend beginnt um 20 Uhr mit: Tanz

Finmarsch der Schuetzen: 21 UHR Kurze Ansprache des Praesidenten Verleihung der Orden: Koenig: Holger Michelsen Linker Fluegel: Helmut Leukert Rechter Fluegel: Gerd Goetz Zepter: Denis Burlage Reichsapfel: Milton Seibert Kopf: Holger Michelsen Schwanz: Adolf Reiter **Restmannsorden: Vearl Brown** Pokal: Vearl Brown Vorstellung der ausgehenden Koenigin: Elisabeth Burlage. Vorstellung & Kroenung des Koenigspaares fuer das Jahr 1986 Mary & Holger Michelsen Ehrentanz des Koenigspaares gefolgt von den Schuetzen und ihren Damen

Alle Mittanzen!

Gute Unterhaltung wuenscht Ihr Schuetzenverein!

\*\*\*\*\*\*\*\*\*\*\*\*\*\*\*\*

SCHHETZEN KOENJOE

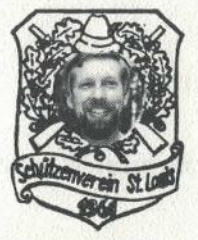

**Holger Michelsen** 1985 - 1986

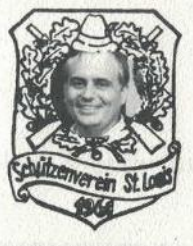

**Denis Burlage** 1984 - 1985

# **SCHUETZENVEREIN** St. Louis von 1961

### **SCHUBTZEN KOENIGE**

1963-64 Jack Mueller 1964-65 Karl Lochthowe 1965-66 Otto Jendreyko 1966-67 Wilhelm Lohmann 1967-68 Josef Scherer 1968-69 Alfred Jahn 1969-70 Wolfgang Waterwiese 1970-71 Karl Liska 1971-72 Paul Back 1972-73 Wolfgang Gogol 1973-74 Kenneth Schowe

1974-75 Horst Korneffel 1975-76 Helmut Lorenscheit 1976-77 Peter Freiling 1977-78 Walter Volk 1978-79 Richard Balzer 1979-80 Withold Kramer 1980-81 Alois Elixhauser 1981-82 Wolfgang Hohn 1982-83 Achim Oesterle 1983-84 Gerold Leukert 1984-85 Denis Burlage

#### 1985 - 1986 HOLGER MICHELSEN

#### **OFFICERS 1985-86**

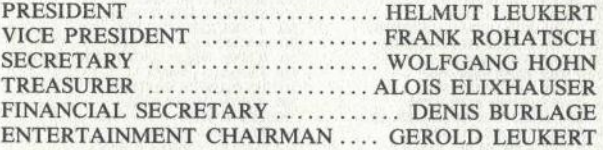

Meetings are held every third Tuesday of the month at 8:00 p.m.

### Theodore's Restaurant 6245 Gravois

For more information about membership and competition please contact President Helmut Leukert, Tel. 677-3635

**1986 FRIENDSHIP LIST** OF THE SCHUETZEN VEREIN ST. LOUIS **RICHARD & INGE BALZER MRS. ANNA BALZER** BILL & HILDE HINCHCLIFF JOHN & ULLA GERSTHEIMER **FRITZ & MARY HUBER JOE & MARY MAYER** FRANZ & ANNI MAYER **KURT & FRANZES ENZ** MR. & MRS. ALOIS ELIXHAUSER MR. & MRS. MICHAEL SPIRK MR. & MRS. WICHARLASHARDT MAR. ANNS. WILHELM GERHARDT ME ANNS. ENDING HAR. ANNS. ENDING ENDING REALL WILL AS MR. ANNS. AND MR. ARRAIN MULTIER MR. ANNS. MAR. ANNS. AND MR. ANNS. AND MR. ANNS. AND MR. ANNS. AND MR. ANNS. AND MR. & MRS. JIM TUNGETT MR. & MRS. GORDON SAYERS MR. & MRS. RICHARD WILKEN MR. & MRS. RICHARD WILKEN MR. & MRS. NORTHALD BEEM<br>
MR. & MRS. SIDNEY RAYBIN MRS. KATHERINE SCHUMACHER<br>
MR. & MRS. SIDNEY RAYBIN MRS. WAYS IN MRS. WAYS FORD MR. & MRS. SIDNEY RAYBIN<br>
MR. & MRS. RICHARD REINAGEL<br>
MR. & MRS. MR. & MRS. BILL BUSCH MR. & MRS. ANTON WEBER MR. & MRS. MICHAEL WEBER MR. & MRS. STEVE MILLA MR. & MRS. DANT D'AMICO MR. & MRS. SEPP ELMER<br>
MR. & MRS. AMRS. HELMUTH LORENSCHEIT<br>
MR. & MRS. STEVE WEISNEWSKI MR. & MRS. DONALD LORENSCHEIT<br>
MR. & MRS. RANS. FRANK ROHATSCH<br>
MR. & MRS. KEVIN FOSTER<br>
MR. & MRS. KEVIN FOSTER<br>
MR. & MRS. KEVIN FO MR. & MRS. FRITS HAUNOLD MR. & MRS. NICK STEFAN MR. & MRS. CARL PELECK MR. & MRS. WILHELM OPPELZ MR. & MRS. WILHELM OPPELZ MR. DIETER LORENSCHEIT<br>
MR. & MRS. OTTO KREINER MR. & MRS. ACHIM OESTERLE<br>
MR. & MRS. ROLAND THALHEIMER MR. & MRS. KEN SCHOWE<br>
MR. & MRS. JOHN STUMMEL<br>
MR. & MRS. JOHN STUMMEL<br>
MR. & MRS. JOHN STU MR. & MRS. FRICH KIPARSKI MIS ELISABETH HAFFNER<br>
MR. & MRS. FRICH KIPARSKI MISS ELISABETH HAFFNER<br>
MR. & MRS. FORD KIPTER MR. & MRS. AMRS. JOHN UNTEREINER, SR. MR. LEO SCHOTT<br>
MR. & MRS. FRANZ FRANK. MR. PAUL BALOUGH<br>
MR. MR. & MRS. JOSEPH NEULINGER MR. & MRS. HELMUT LEUKERT MR. & MRS. KEN LUTLIE MR. HEINRICH LEUKERT **MISS CHRISTA LEUKERT MISS PATRICIA YOTTER MR. & MRS. HANK BLOODWORTH** MR. & MRS. WALTER KLOSE MR. & MRS. DWIGHT COPE MR. & MRS. BERRY RITTER MR. GUIDE WILHELM MR. & MRS. ADOLF REITER MR. & MRS. HEINZ HAINKE MR. & MRS. FRED GREEN MR. & MRS. HOLGER MICHELSEN MR. ALFRED MATHESIUS MR. & MRS. JOHN DORIATH MR. & MRS. HANS LENGENFELDER MR. & MRS. LORENZ KAISER **MR. RON MOROVITS** OTTO & ANNE ROKYTA<br>GARY & INGE VAN SCHRICK

MK. UEN 1 WOODETZ<br>MISS MONIKA GOETZ<br>MISS MONIKA GOETZ<br>MR. JACK MUELLER<br>LISA & TIMOTHY RABBIT MR. GERT GOETZ **DEBBIE** DAVID **DANNY GAIL & JOHN GRAHAM** JOE **MARIA & HEINZ WAZLAWEK<br>HANNE & ERNST KANTON** MR. & MRS. WOLFGANG HOHN MR. & MRS. HARRY KNOLL<br>MR. & MRS. HARRY KNOLL<br>MR. & MRS. FRANK KERPAN<br>MR. & MRS. KARL SEIBERT<br>MR. GRAIG LaBARGE<br>LaBARGE ELECTRONICS, INC.<br>10. & Anne Liet MITTLI (OFFN MR. & MRS. HANS PAULAT MR. DOUG SCHMITZ DICK & MARSELLA MASTEROOK<br>MR. DIETER LORENSCHEIT MR. & MRS. PETER GOEPFERT MR. & MRS. FRANZ MASER MR. & MRS. GEROLD LEUKERT<br>MR. & MRS. MARK HARING MR. BILL BUXTON MRS. ELISABETH TRIVUNDZA MR. & MRS. JOSEPH PFEIFER MR. & MRS. DENIS BURLAGE **DON & BARBEL SKELTON HERBERT & RENATE HINDERLANK HEINZ & ERNA HEISINGER GARY & GERDI KRAMER BUD & HELMA HARRY GISELA LAVACEK** MR. & MRS. PETER FREILING<br>MR. & MRS. THOMAS KAISER MR. & MRS. RUDI STERZL MR. & MRS. SAM HONIG MR. & MRS. SAM HONIG MR. & MRS. DAVE FORMENTI